## Here is my project:

| ]] Sendit - Microsoft Visual Studio<br>e Edit. View Project. Build. Debug. Team. Tools. Test. Analyze. Window. Help.                                                                                                    | V 🜮 Quick Launch (Ctrl+Q) 🔎 🗕 🗖<br>Francois Mongeau                                                                                                    |
|----------------------------------------------------------------------------------------------------|----------------------------------------------------------------------------------------------------|
| cont view Project could Decody Health Room Host Analyze Willindow Prep<br>O + 이 (왕 + 솔)을 알 가 (? - Debug - Any CPU -  > Sart - , # 응는 팬 프 또 , 제 가 개 가 있 한 - 등 않 관 _                                                                                                    | таков нолуев                                                                                                    |
| NewThingWzardPage1ViewModeLcs NewThingWzardPage1View.xam1 * ×                                                                                                    | Solution Explorer     The second second s |
| The many manufacture of the models remaining manufacture of the many manufacture of the many manufacture of the many manufacture of the many manufacture of the many manufacture of the many manufacture of the many many many many many many many many                                                                                                    |                                                                                                    |
| 1 E <catel:usercontrol <="" td="" x:class="MyFirstCatelProject.Wizard.Views.NewThingWizardPage1View"><td></td></catel:usercontrol>                                                                                                    |                                                                                                    |
| 2 xmlns="http://schems.microsoft.com/winfx/2006/xml/presentation"<br>xmlns:x="http://schems.microsoft.com/winfx/2006/xmml"                                                                                                    | Search source report (cm <sup>-3</sup> )                                                                                                    |
| 4 xmlns:mc="http://schemas.openxmlformats.org/markup-compatibility/2006"                                                                                                    | <ul> <li>resterences</li> <li>resterences</li> </ul>                                                                                                    |
| 5     xmlns:d="http://schemas.microsoft.com/expression/blend/2008"       6     xmlns:catel="http://catel.codeplex.com"                                                                                                    | ■■ Catel.Core                                                                                                    |
| 7 xmlns.cette <sup>1</sup> nttp://stea.coupter.com<br>7 xmlns.xette <sup>1</sup> nttp://steas.xeed.com/pf/xaml/toolkit"                                                                                                    | CateEstensions Controls                                                                                                    |
| 8 xmlns:orc="http://www.wildgums.net.au/orc"<br>9 mc:Ignorable="d" d:DesignHeight="780" d:DesignWidth="1024"                                                                                                    | <ul> <li>Catel Fody Attributes</li> <li>Catel MVVM</li> </ul>                                                                                                    |
| 9 mclignorable= 0 aluesignweight='/88' dluesignwidth='1624'<br>10 FontSize='18'>                                                                                                    | ■ Dapper                                                                                                    |
| 00% v Crancels Mongeau, 1 day ago 1 author, 2 changes                                                                                                    | * DealerXtralib                                                                                                    |
| 55 <pre><scaletransform scalex="1.5"></scaletransform></pre>                                                                                                    | <ul> <li>InterFAX.Api</li> <li>Microsoft (Sharp</li> </ul>                                                                                                    |
| 56  CheckBox.LayoutTransform> 57  CheckBox                                                                                                    | <ul> <li>Introductorial parts</li> <li>Microsoft Threading Tasks</li> </ul>                                                                                                    |
| 57 <  58  58  58  58  59  59  50  50  50  50  50  50  50  50  50  50  50  50  50  50  50  50  50  50  50  50  50  50  50  50  50  50  50  50  50  50  50  50  50  50  50  50  50  50  50  50  50  50  50  50  50  50  50  50  50  50  50  50  50  50  50  50  50  50  50  50  50  50  50  50  50  50  50  50  50  50  50  50  50  50  50  50  50  50  50  50  50  50  50  50  50  50  50  50  50  50  50  50  50  50  50  50  50  50  50  50  50  50  50  50  50  50  50  50  50  50  50  50  50  50  50  50  50  50  50  50  50  50  50  50  50  50  50  50  50  50 < | Microsoft:Threading.Tasks.Extensions                                                                                                    |
| 59                                                                                                    | Microsoft.Threading.Tasks:Extensions.Desktop                                                                                                    |
| 60 <label 5"="" content="Content=" grid.column="0" grid.columnspan="2" grid.row="4" height="State" margin="0,0,0,0" nom"="" state="" state"="" state<="" td="" verticalalignment="Top" visibility="{Binding IsChecked&lt;br&gt;Content="><td></td></label>                                                                                                    |                                                                                                    |
| 62                                                                                                    |                                                                                                    |
| 63 (TextBox Grid.Row="5" Grid.Column="1" Grid.Column5pan="2" Text="{Binding Persons, UpdateSourceTrigger=PropertyChanged}" Margin="6<br 64 <orc:FilterBoxControl Grid.Row="5" Grid.Column="1" Grid.ColumnSpan="2" Width="500" HorizontalAlignment="Left"/ PropertyName="V                                                                                                    |                                                                                                    |
| 65 conc:FilterBoxControl Grid.Row="5" Grid.Column="1" Grid.ColumnSpan="2" />                                                                                                    | er FilterSource="(Binding Persons)" +# RMSharp<br>+# RMSharp Chatting                                                                                                    |
| 66 <TextBox Grid.Row="5" Grid.Column="1" Grid.ColumnSpan="2" Text="Me Here" / >                                                                                                    | ■ rashapt.haming *● resentationCore                                                                                                    |
| 67 00 % - { Francis Mongeau, 1 dry ago 1 autor; 2 danges 4                                                                                                    | * Presentation/ramework                                                                                                    |
| 00 % -                                                                                                    |                                                                                                    |
| • Design 1• El XAML                                                                                                    | Saufa Soft Him ToRif<br>+ # Saufa Soft Him ToRif                                                                                                    |
|                                                                                                    | SendGrid                                                                                                    |
|                                                                                                    | ** System                                                                                                    |
|                                                                                                    | •• System Activities<br>•• System Core                                                                                                    |
|                                                                                                    | - System.Jote                                                                                                    |
|                                                                                                    | ■ System.Data.DataSetExtensions                                                                                                    |
| Utilisez cette page pour préciser les critères de sélection afin de rechercher les ou les documents que vous désir                                                                                                    | System.Deployment                                                                                                    |
|                                                                                                    | •• System Drawing<br>•• System Net                                                                                                    |
| Au plus simple, vous pouvez entrer le No de document (par exemple le numero de Work Order V53333) et ensuit<br>Vous pouvez aussi entrer seulement une partie du numéro de document (par exemple 53333) et préciser le Type                                                                                                    |                                                                                                    |
|                                                                                                    | ■ System.Net.Http:Formatting                                                                                                    |
| Pour utiliser des fonctions de recherche plus avancées, sélectionnez l'option Utiliser la recherche avancée.                                                                                                    | System.ValueTuple                                                                                                    |
|                                                                                                    | •• System Windows.Intractivity<br>•• System Xami                                                                                                    |
| No de document                                                                                                    | 3 ** System.Xml                                                                                                    |
| B The de desaure b                                                                                                    | ** System Xmilling                                                                                                    |
| Type de document                                                                                                    |                                                                                                    |
| Sélectionnez pour utiliser la recherche avancée                                                                                                    | Acced.wpicAvainDock.Themes.Aero                                                                                                    |
|                                                                                                    | * Xceed.Wpf.AvalonDock.Themes.Metro                                                                                                    |
| Nom b                                                                                                    | <ul> <li>X cored. Wpf.AvaionDock.Themes. VS2010</li> <li>X cored. Wpf.DavaionDock</li> </ul>                                                                                                    |
|                                                                                                    | Solution Explorer Team Explorer                                                                                                    |
| Vous pouvez entrer un nom ou un nom suivi d'un prénom ou un numéro de téléphone. Exemples: "Trudeau"<br>ou "trudeau, pierre" ou "trudeau, justin" ou "555-1212" ou "5145551212".                                                                                                    | Properties - 4 2                                                                                                    |
|                                                                                                    | Orc.Controls Reference Properties                                                                                                    |
| Dates v                                                                                                    | 120 Q4 J4                                                                                                    |
| Vous pouvez entrer un intervalle de dates; par exemple pour spécifier que le document a été produit ou                                                                                                    | (Name) OrcControls                                                                                                    |
| imprimé entre le 1ier Janvier et le 31 Janvier 2017.                                                                                                    | Aliases global _ 5                                                                                                    |
|                                                                                                    | Copy Local True<br>Culture                                                                                                    |
|                                                                                                    | Cutture<br>Description OrcControls                                                                                                    |
|                                                                                                    | Embed Interop Types False                                                                                                    |
|                                                                                                    | File Type Assembly<br>Healthy Oper Controls                                                                                                    |
|                                                                                                    | Identity OrcControls     Path C_NouroRepros/DealerExtra Sendit/packages/OrcControls.1.5.0/lb/net46/OrcControls.dll                                                                                                    |
|                                                                                                    | Resolved True                                                                                                    |
|                                                                                                    | v (Name)                                                                                                    |
| 4.64% * 🎵 🎫 📰 🖉 👉 🔝 4                                                                                                    | Display name of the reference.                                                                                                    |

As you cans see: (1) the namespace is referenced, (2) the orc:FilterBoxControl is selected, (3) the designer shows the outline of the text box but does not show the text box itself, (4) it looks to me like I have the right reference to the Orc.Controls and (5) I tried many of the available versions.

The issue is that the text box does not show – neither in design mode nor in run time.

## As a test, I replaced the orc control by a text box:

|                                                                                                    |                                                                                                    | ols Test Analyze Window Help                                                                                                    |                                                    |                                                                                         | Francois Mong |  |
|----------------------------------------------------------------------------------------------------|----------------------------------------------------------------------------------------------------|----------------------------------------------------------------------------------------------------|----------------------------------------------------|-----------------------------------------------------------------------------------------|---------------|--|
|                                                                                                    | C → Debug →                                                                                                    |                                                                                                    |                                                    |                                                                                         |               |  |
| gWizardPage1ViewModel.cs<br>ox                                                                                                    | NewThingWiz                                                                                                    | ardPage1View.xami* 🕫 🗙                                                                                                    | <ul> <li>Solution Explorer</li> </ul>              |                                                                                         |               |  |
|                                                                                                    | rol x:Class="MyF                                                                                                    | - 🖋 Grid.ColumnSpan<br>instCatelProject.Wizard.Views.NewThingWizardPagelView"                                                                                                    | O O 🟠 🖬 - To -                                     |                                                                                         |               |  |
| 2                                                                                                    | xmlns="http:                                                                                                    | //schemas.microsoft.com/winfx/2006/xaml/presentation"                                                                                                    | Search Solution Explorer (Cf                       | r[+;)                                                                                   |               |  |
| 3 xmlns:x=http://schems.sgirosoft.com/xinfx/2006/xml"<br>4 xmlns:x=intp://schems.sgirosoft.com/xinfx/2006/xml"                                                                                                    |                                                                                                    |                                                                                                    | References                                         |                                                                                         |               |  |
| 5                                                                                                    |                                                                                                    | <pre>cp://schemas.uperxmlrormets.org/markup-compationity/2000 p://schemas.microsoft.com/expression/bland/2008" </pre>                                                                                                    | <ul> <li>Analyzers</li> <li>Catel.Core</li> </ul>  |                                                                                         |               |  |
| 6 xmlns:catel="http://catel.codeplex.com"                                                                                                    |                                                                                                    |                                                                                                    | ■ Catel.Core                                       | ons.Controls                                                                            |               |  |
| 7 xmlns:xctk="http://schemes.xced.com/wpf/xml/toolkit" 8 xmlns:xctk="http://schemes.xced.com/wpf/xml/toolkit" 1                                                                                                    |                                                                                                    |                                                                                                    |                                                    | Catel.Fody.Attributes                                                                   |               |  |
| 9 mc:Ignorable="d" d:DesignHeight="780" d:DesignWidth="1024"                                                                                                    |                                                                                                    |                                                                                                    | Catel.MVVM                                         |                                                                                         |               |  |
| 0                                                                                                    | FontSize="18                                                                                                    |                                                                                                    |                                                    |                                                                                         |               |  |
| K Francois Mongeau, 1 day a                                                                                                    |                                                                                                    |                                                                                                    | ■ InterFAX.Ap                                      |                                                                                         |               |  |
|                                                                                                    | <scaletrans <="" checkbox.layo<="" td=""><td>form ScaleX="1.5" ScaleY="1.5" /&gt; utTransform&gt;</td><td><ul> <li>Microsoft.C.</li> </ul></td><td>iharp</td><td></td></scaletrans> | form ScaleX="1.5" ScaleY="1.5" /> utTransform>                                                                                                    | <ul> <li>Microsoft.C.</li> </ul>                   | iharp                                                                                   |               |  |
| 57                                                                                                    |                                                                                                    |                                                                                                    | Microsoft.Th                                       |                                                                                         |               |  |
| B                                                                                                    | >                                                                                                    |                                                                                                    |                                                    | reading.Tasks.Extensions<br>reading.Tasks.Extensions.Desktop                            |               |  |
|                                                                                                    | Grid.Row="4" Gri                                                                                                    | d.Column="1" Grid.ColumnSpan="2" Margin="0,0,0,20" VerticalAlignment="Top" Content="Sélectionnez pour utiliser la recherche avanc                                                                                                    |                                                    |                                                                                         |               |  |
| <label @<="" td=""><td></td><td>d.Column="0" Content="Nom" Height="35" VerticalAlignment="Top" Margin="0,0,0,0" Visibility="{Binding IsChecked,ElementName=UseAdv</td><td>ancedSearch, Convert  Convert  Orc.Controls</td><td></td><td></td></label> |                                                                                                    | d.Column="0" Content="Nom" Height="35" VerticalAlignment="Top" Margin="0,0,0,0" Visibility="{Binding IsChecked,ElementName=UseAdv                                                                                                    | ancedSearch, Convert  Convert  Orc.Controls        |                                                                                         |               |  |
| <Te                                                                                                    | xtBox Grid.Row-"                                                                                                    | 5" Grid.Column="1" Grid.ColumnSpan="2" Text="{Binding Persons, UpdateSourceTrigger=PropertyChanged}" Margin="0,0,0,0" Visibility=                                                                                                    | "{Binding IsChecked                                | m 🖓                                                                                     |               |  |
| <1 kor                                                                                                    | rc:FilterBoxCont                                                                                                    | rol Grid.Row="5" Grid.Column="1" Grid.ColumnSpan="2" Width="500" HorizontalAlignment="Left"/> PropertyName="Value" FilterSource=                                                                                                    | "{Binding Persons}"                                |                                                                                         |               |  |
|                                                                                                    |                                                                                                    | rid.Row="5" Grid.Column="1" Grid.ColumnSpan="2" />>                                                                                                    | PdfSharp.Ch                                        |                                                                                         |               |  |
| •                                                                                                    |                                                                                                    | rid.Row="5" Grid.Column="1" Grid.ColumnSpan="2" Text="Me Here" />                                                                                                    | Presentation                                       |                                                                                         |               |  |
| Francois Mongeau, 1 day a                                                                                                    | go 1 author, 2 changes                                                                                                    | ALIS ALIS MAR ALIS ALISANIALIS MAR VILLINGISTATIONE MALA BUSICE NA A A AR HILLI NA A A R ANNULLINGU MULA VILLINGU MULA VILLINGU MU<br>VILLINGU MULA VILLINGU MULA VILLINGU MULA VILLINGU MULA VILLINGU MULA VILLINGU MULA VILLINGU MULA VILLINGU MULA VILLINGU MULA VILLINGU MULA VILLINGU MULA VILLINGU MULA VILINGU MULA VILLINGU MULA VILLINGU MULA VILLINGU MULA VILLINGU MUL | Presentation                                       |                                                                                         |               |  |
|                                                                                                    |                                                                                                    |                                                                                                    | I - V SautinSoft-                                  |                                                                                         |               |  |
|                                                                                                    |                                                                                                    |                                                                                                    | SautinSoft.R                                       | tfToHtml                                                                                |               |  |
|                                                                                                    |                                                                                                    |                                                                                                    | ■■ SendGrid                                        |                                                                                         |               |  |
|                                                                                                    |                                                                                                    |                                                                                                    | ■■ System<br>■■ System.Activ                       | iting                                                                                   |               |  |
|                                                                                                    |                                                                                                    |                                                                                                    | ■■ System.Core                                     |                                                                                         |               |  |
| H (150) <del>V</del> 1' <del>V</del> 1'                                                                                                    |                                                                                                    |                                                                                                    | System.Data                                        |                                                                                         |               |  |
|                                                                                                    |                                                                                                    |                                                                                                    |                                                    | <ul> <li>System Data DataSetExtensions</li> <li>System Deployment</li> </ul>            |               |  |
|                                                                                                    |                                                                                                    | Utilisez cette page pour préciser les critères de sélection afin de rechercher les ou les documents que vous désire                                                                                                    | System.Dep                                         |                                                                                         |               |  |
|                                                                                                    | <u>∿</u> ⊠                                                                                                    | Au plus simple, vous pouvez entrer le No de document (par exemple le numéro de Work Order V53333) et ensuit                                                                                                    | ■■ System.Net                                      |                                                                                         |               |  |
|                                                                                                    |                                                                                                    | Vous pouvez aussi entrer seulement une partie du numéro de document (par exemple 53333) et préciser le Type                                                                                                    | System.Net.                                        |                                                                                         |               |  |
|                                                                                                    |                                                                                                    |                                                                                                    | System.Net.                                        |                                                                                         |               |  |
|                                                                                                    |                                                                                                    | Pour utiliser des fonctions de recherche plus avancées, sélectionnez l'option Utiliser la recherche avancée.                                                                                                    | ■ System.Vau                                       |                                                                                         |               |  |
|                                                                                                    | No de docum                                                                                                    | ant                                                                                                    | ■■ System.Xam                                      |                                                                                         |               |  |
|                                                                                                    | D                                                                                                    |                                                                                                    | <ul> <li>System.Xml</li> <li>System.Xml</li> </ul> | Ling                                                                                    |               |  |
| Type de document                                                                                                    |                                                                                                    |                                                                                                    |                                                    | ► ■ Windows8ase                                                                         |               |  |
|                                                                                                    |                                                                                                    |                                                                                                    | Xceed.Wpf./                                        | walonDock<br>walonDock.Themes.Aero                                                      |               |  |
|                                                                                                    | 5)                                                                                                    |                                                                                                    |                                                    | walonDock.Themes.Aero<br>walonDock.Themes.Metro                                         |               |  |
|                                                                                                    | Nom                                                                                                    | Me Here                                                                                                    | Xceed.Wpf./                                        | walonDock.Themes.VS2010                                                                 |               |  |
|                                                                                                    |                                                                                                    |                                                                                                    | Solution Explorer Team Ex                          | lataGrid                                                                                |               |  |
|                                                                                                    |                                                                                                    | Vous pouvez entrer un nom ou un nom suivi d'un prénom ou un numéro de téléphone. Exemples: "Trudeau"                                                                                                    |                                                    |                                                                                         |               |  |
|                                                                                                    | 9)                                                                                                    | ou "trudeau, pierre" ou "trudeau, justin" ou "555-1212" ou "5145551212".                                                                                                    | Properties                                         |                                                                                         | •             |  |
|                                                                                                    | Dates                                                                                                    |                                                                                                    | Orc.Controls Reference Pro                         | perties                                                                                 |               |  |
|                                                                                                    | Dates                                                                                                    |                                                                                                    | (Name)                                             | Orc.Controls                                                                            |               |  |
|                                                                                                    |                                                                                                    | Vous pouvez entrer un intervalle de dates; par exemple pour spécifier que le document a été produit ou<br>Imprimé entre le 1ier Janvier et le 31 Janvier 2017.                                                                                                    | (Name)<br>Aliases                                  | global                                                                                  |               |  |
|                                                                                                    |                                                                                                    | imprime entre le nei sanvier et le 51 sanvier 2017.                                                                                                    | Copy Local                                         | True                                                                                    |               |  |
|                                                                                                    |                                                                                                    |                                                                                                    | Culture                                            |                                                                                         |               |  |
|                                                                                                    |                                                                                                    |                                                                                                    | Description                                        | Orc.Controls<br>Falce                                                                   |               |  |
|                                                                                                    |                                                                                                    |                                                                                                    | Embed Interop Types<br>File Type                   | False<br>Assembly                                                                       |               |  |
|                                                                                                    | 1                                                                                                    |                                                                                                    | Identity                                           | Orc.Controls                                                                            |               |  |
|                                                                                                    | T                                                                                                    |                                                                                                    | Path                                               | C:\source\Repos\DealerExtra SendIt\packages\Orc.Controls.1.5.0\lib\net46\Orc.Controls.d | JI            |  |
|                                                                                                    |                                                                                                    |                                                                                                    | Resolved                                           | True                                                                                    |               |  |
|                                                                                                    | 1                                                                                                    |                                                                                                    | (Name)     Display name of the reference           |                                                                                         |               |  |
| · fx == 部 == 全 原                                                                                                    |                                                                                                    |                                                                                                    |                                                    |                                                                                         |               |  |

... when I use a regular text box, it does show as expected.

## In the example for the orc:FilterBoxControl:

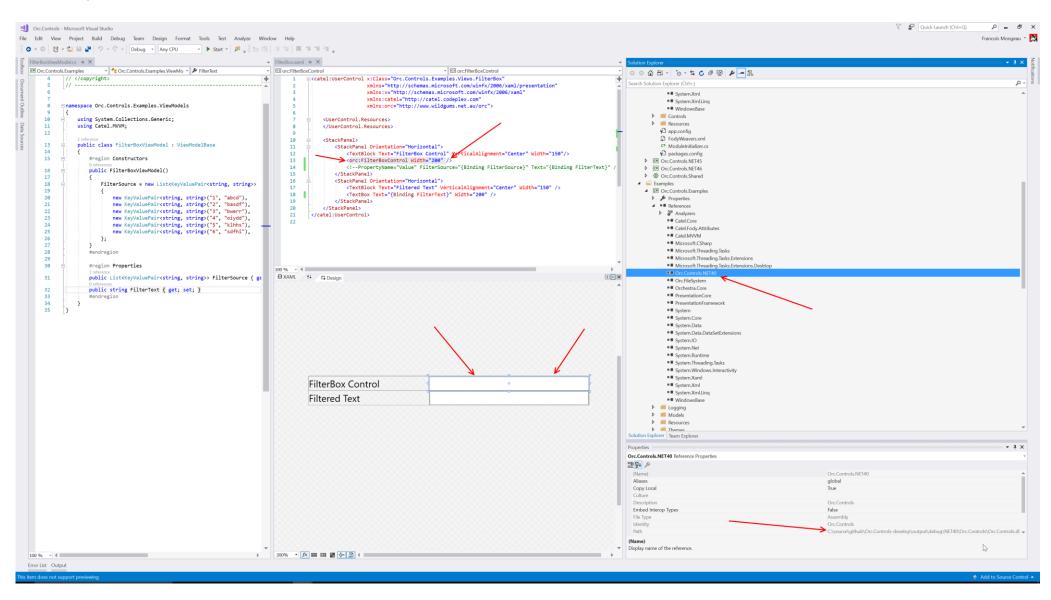

The text box does show as expected.

What am I doing wrong? What's the difference between the two projects? (I'm using VS2017 for both).